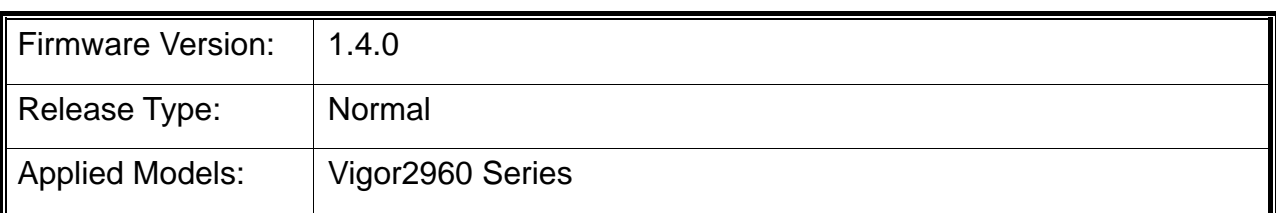

## **Release Note for Vigor2960**

Vigor2960, a firewall broadband router with the dual-WAN interface, can connect to xDSL/cable/VDSL2/Ethernet FTTx. The dual-WAN and 4-port gigabit LAN switch facilitates unified communication applications in business CO/remote site to handle large data from the subscribed fatter pipe. The state-of-art routing feature, VPN security, and Dual-WAN provide integrated benefits for professional users and small offices.

**Due to the firmware size limitation, for devices using firmware version 1.0.5 or earlier, it is suggested to upgrade to firmware version 1.0.7.1 first before upgrading to version 1.0.9 or later.** 

## **New Features**

- Support OpenVPN.
- Support DrayDDNS.
- Support certificate service offered by "Let's Encrypt".
- Speed up VPN up/down.
- $\bullet$  Make required modifications to meet the EU GDPR.

## **Improvement**

- Improved: Support ACS Server 2.3.0.
- Improved: Add TR-069 parameters related to VPN and Remote Access, NAT, routing, and LAN/WAN VLAN, DNS security, GVRP, IGMP proxy, high availability, wake on LAN, SMS/Mail alert service, Local ID/Remote ID of VPN and Remote Access >>VPN Profiles>>Basic, local address / remote address of Bandwidth Management, and Profile Number Limit.
- Improved: Improve IPsec efficiency for handling ISAKMP packets.
- Improved: Support ID type FQDN for IKEv2.
- Improved: Support LDAP/ RADIUS authentication for IKEv2 remote dial-in user.
- Improved: Make IKEv2 VPN connection with Fortinet device.
- Improved: Display the up time information (for VPN) with format uniformization.
- Improved: Support Diffie-Hellman group 19 as Proposal setting on VPN and Remote Access>>VPN Profiles.
- Improved: Add a note of recommended VPN protocols for each platform on PPP General

Setup page.

- Improved: Add an option of Security Method selections on VPN and Remote Access>>IPsec General Setup.
- Improved: Support IKEv2 with Windows 7, 8, 10 (host-to-LAN).
- Improved: Changing any LAN parameter, except for the LAN IP address should not drop the internet connection or remote VPN dial in connection.
- Improved: Update L2TP wording on VPN and Remote Access>>PPP General Setup>>L2TP.
- Improved: Security update of OpenSSL for CVE-2018-0739.
- Improved: Accelerate the boot time of the router in LAN/WAN.
- Improved: Add the import/export button for keyword object.
- Improved: Update APP signature.
- **•** Improved: Update the Cyren URL Category Check Link.
- Improved: Add an option (Morelog) in Firewall>>Filter Setup>>URL/WCF Category Filter page.
- Improved: DrayTek WCF and URL filter log can be displayed on System Maintenance >> Syslog/Mail Alert >> Syslog File.
- Improved: Add an option to disable DoS defense from LAN to WAN on Firewall>>DoS Defense>>System.
- Improved: Support source NAT for incoming traffic.
- Improved: Add new feature at Inter-LAN Route Page.
- Improved: Support default route and failover function for BGP.
- Improved: Add an option of auto configuration backup in System Maintenance>>Configuration Backup.
- Improved: Add an option to exclude some protocols to join in session-based mode.
- Improved: The warning message for changing access port number will be shown only when remote access is enabled.
- Improved: Add an option (for user/guest profile) to log out online device when login number over the limit.
- Improved: Support router's local services (NTP, DNS and so on) by using WAN alias IP.
- Improved: Improve the method of entering more entries of WAN IP Alias in WAN >>General Setup.
- Improved: Vigor router can intercept the DNS packets to reply or forward the DNS query according to LAN DNS setting.
- Improved: Add an option of "Enable / Disable SMBv1" in USB Application>>SAMBA Server>>General Setup.
- Improved: Re-arrange the menu items for AP Management.
- Improved: Gray-Out the DoS options when Enable option is not ticked.
- Improved: Support destination IP selections for white list settings on User Management>>Web Portal>>General Setup.
- Improved: Improvement of the Inter-LAN Route web user interface.
- Improved: The backup WAN can backup more than one WAN.
- Improved: Use System Time instead of Browser Time to display Traffic Graph.
- Improved: Unable to open Yahoo WEB page after applying URL keyword "flickr" for web page blocking.
- Corrected: GRE tunnel was missing in the connection management after the profile was renamed.
- Corrected: Empty MultipleSA settings after renaming the IPsec profile on VPN and Remote Access>>VPN Profile>>IPsec.
- Corrected: IPsec NAT tunnel with WAN Alias IP did not work well.
- Corrected: Use Alias IP was displayed on policy route web page when USB WAN interface was selected.
- Corrected: SNMP Trap packets could not be sent through WAN Alias IP.
- Corrected: IPsec VPN was up but no traffic passed through after some time (VPN routes disappeared).
- Corrected: Packets could pass over IKEv2 connection when there was no NAT device between the Client and Server.
- Corrected: when SSL VPN with MSCHAPv2 was used, authentication process would be delayed about 30 seconds.
- Corrected: Specific windows PC could not connect openVPN due to certificate verification failure.
- Corrected: Unable to add more than one VPN remote subnet via telnet command (more remotesubnet).
- Corrected: LAN clients connected VPN (host to LAN) unstably.
- Corrected: Router reboot issue (related to high CPU and memory).
- Corrected: Traffic was unable to pass through IPsec multi-SA tunnel.
- Corrected: Vigor router did not validate End IP in IP Object range.
- Corrected: Unable to register to VigorACS 2 successfully.
- Corrected: AP management mechanism did not send the provision packet to VigorAP.
- Corrected: Static route via LAN PPPoE client did not work (LAN client works).
- Corrected: The disabled PPPoE user profile still allowed a user to make PPPoE connection.
- Corrected: System time displayed on mobile web user interface was different (2 hrs) than desktop web user interface.
- Corrected: Any user (with the privilege level, User) had full access to mobile web user interface.
- Corrected: LDAP Search function should not be available in Simple mode.
- Corrected: Mail service stopped working on specific routers.
- Corrected: When WAN Inbound Load Balance was on, Vigor router would do DNS query from WAN for other domains outside the configured IP.
- Corrected: Router reboot due to high CPU and memory.
- Corrected: Vigor router could not generate correct amount of user access log (1000) connections in 5 seconds).
- Corrected: Could not use 'space' in defining name of certificate.
- Corrected: Accessing Vigor router from WAN2 was allowed even only set the Internet Access Control to WAN1 on System Maintenance >> Access Control.
- Corrected: End user got 2 email alerts when WAN was down.
- Corrected: Ping connection detection did not disconnect USB WAN.
- Corrected: Display error for TTL on Diagnostics>>Session Table>>NAT.
- Corrected: DDNS user-defined profile could not upload the IP to the server properly when using HTTPS.
- Corrected: URL/Web filter couldn't block HTTPS website if HTTPS was accepted in an IP filter profile with "if no further match".
- Corrected: Firewall Syslog could not be disabled when the rule action was "Block If No Further Match".
- Corrected: Syslog printed out the RADIUS pre-shared key and IP connection information.

## **Known Issue**

• None